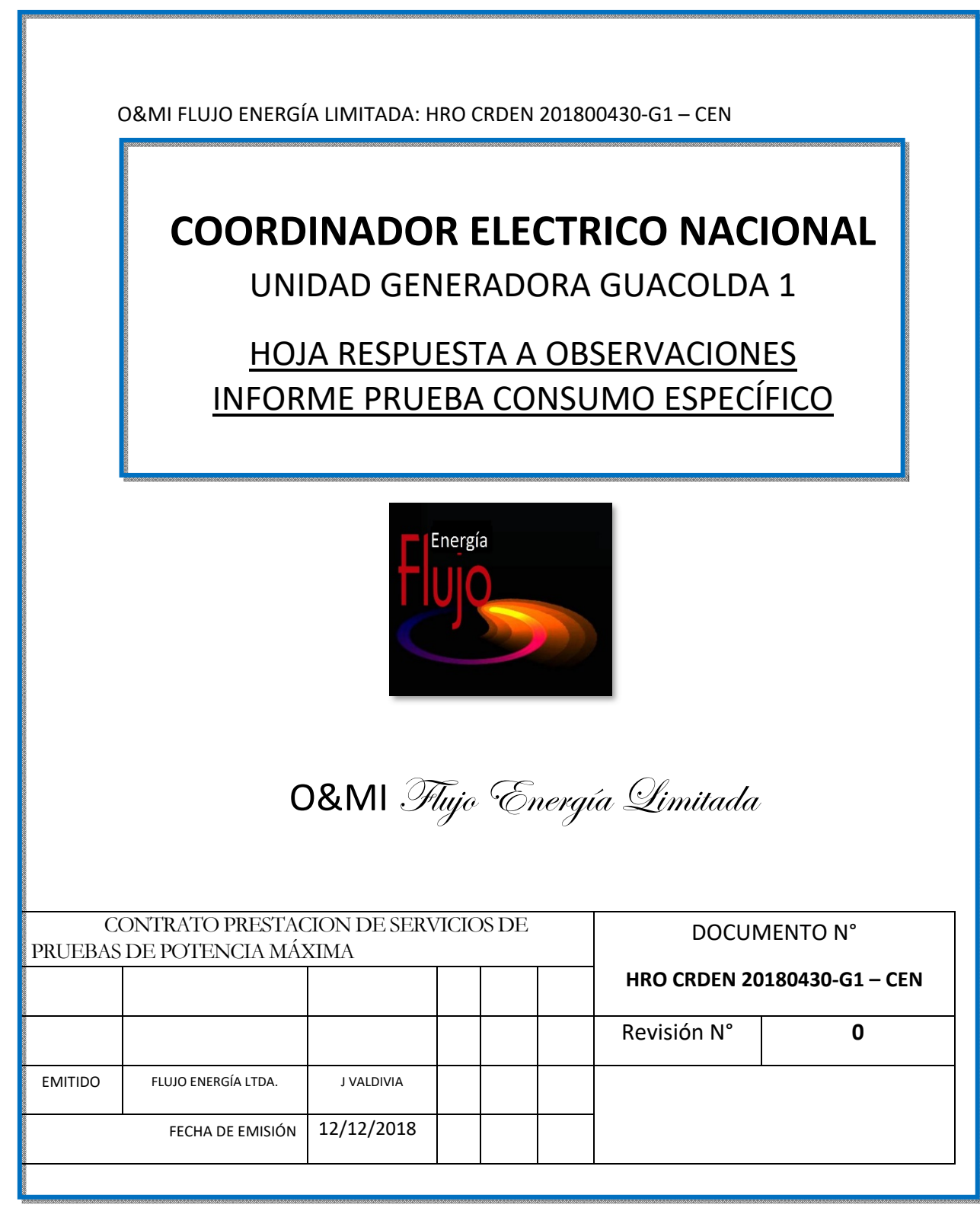

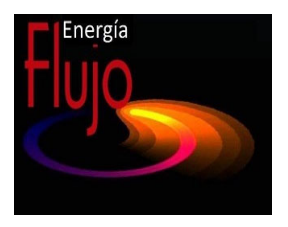

## **HOJA RESPUESTA A OBSERVACIONES**

En este documento se da respuesta a las observaciones del Coordinado; para ello, se agregó una columna de respuestas; se da la respuesta en azul.

:

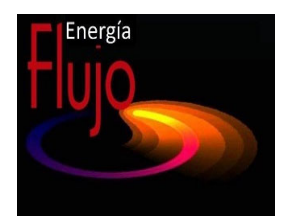

## **3. OBSERVACIONES DE GUACOLDA ENERGÍA S.A.**

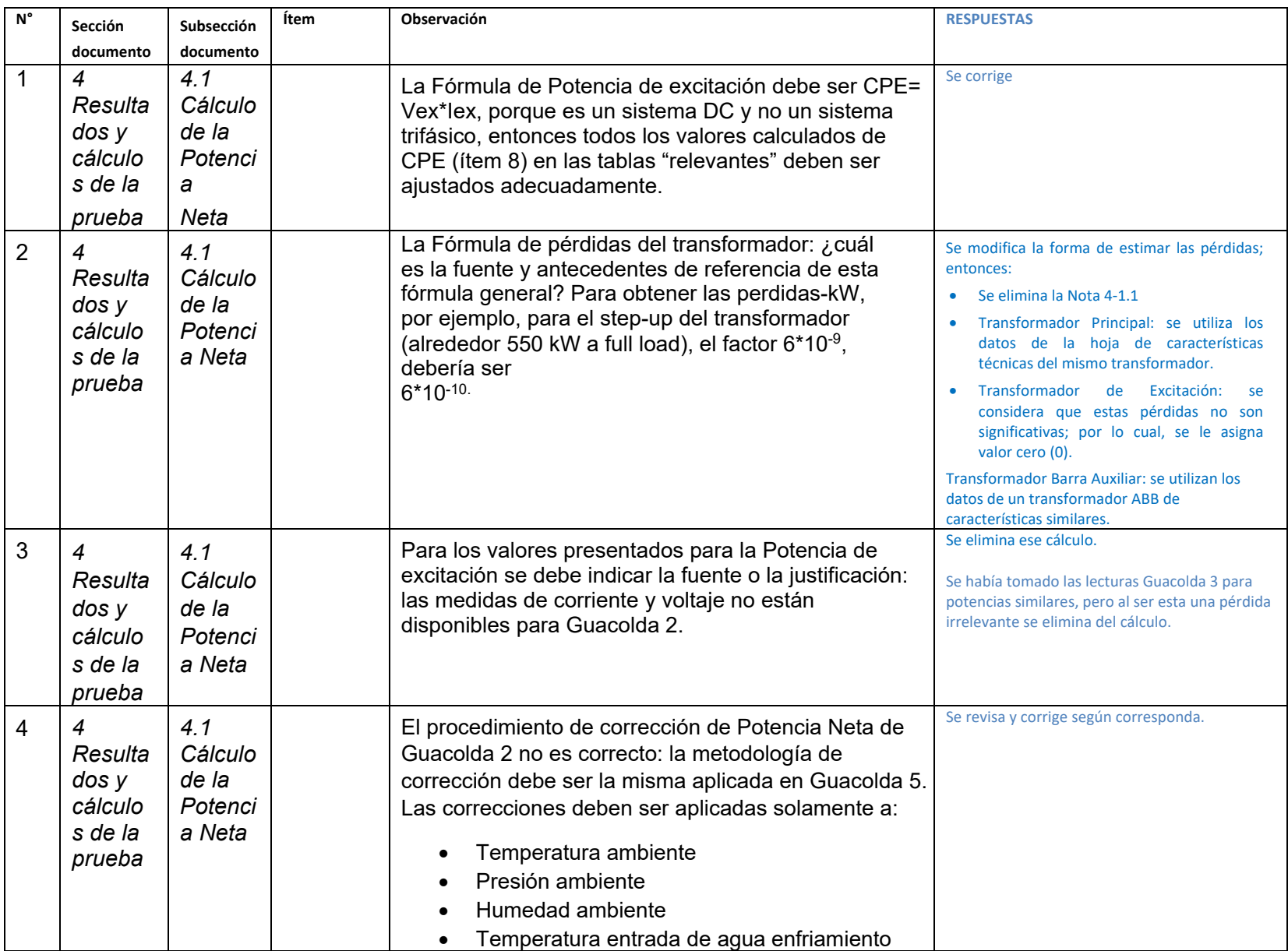

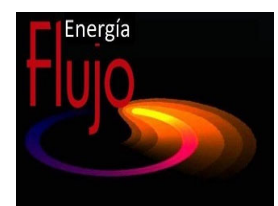

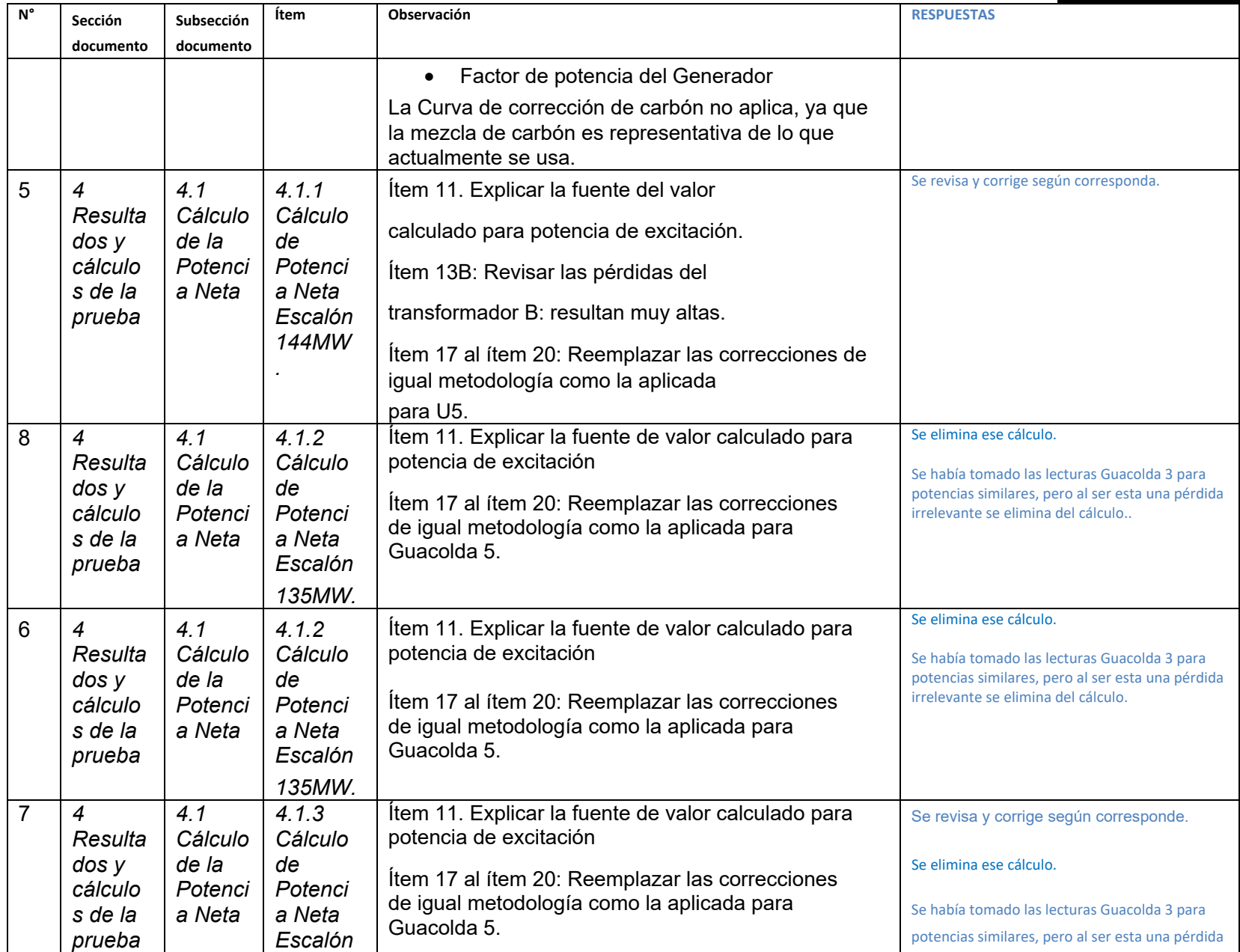

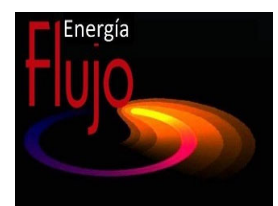

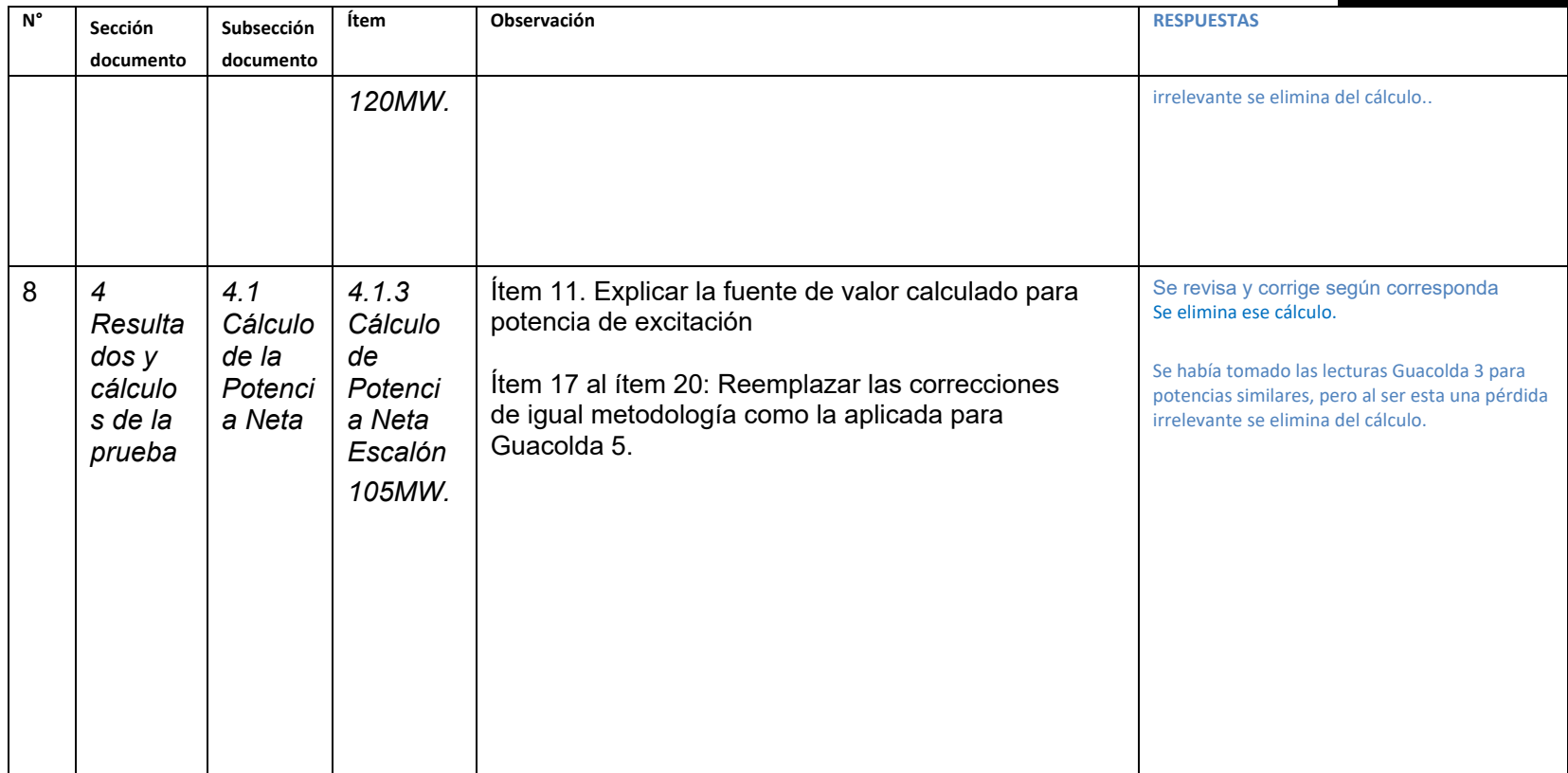

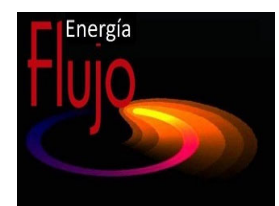

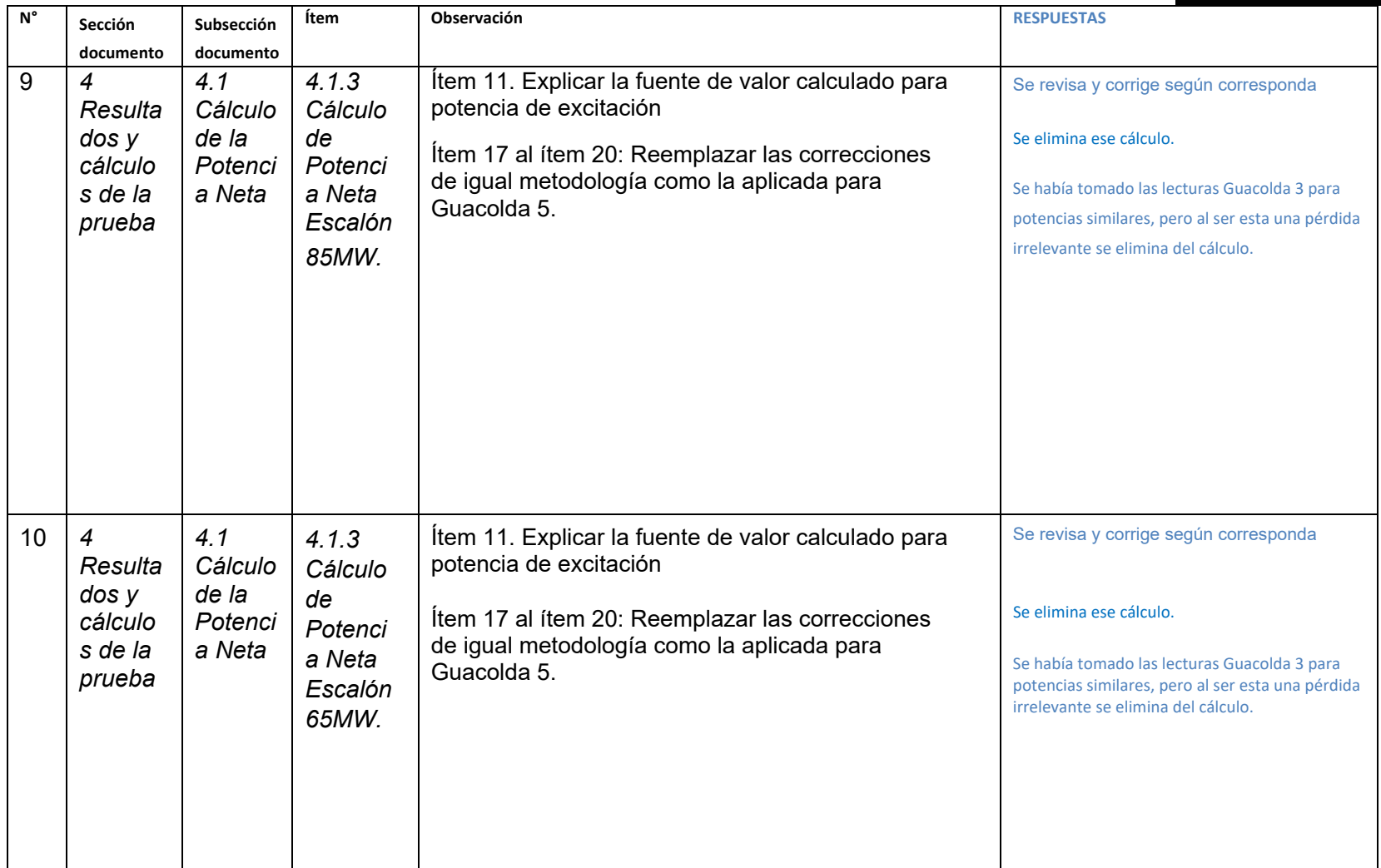

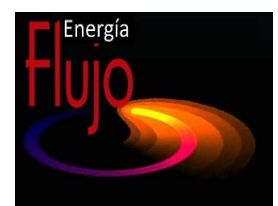

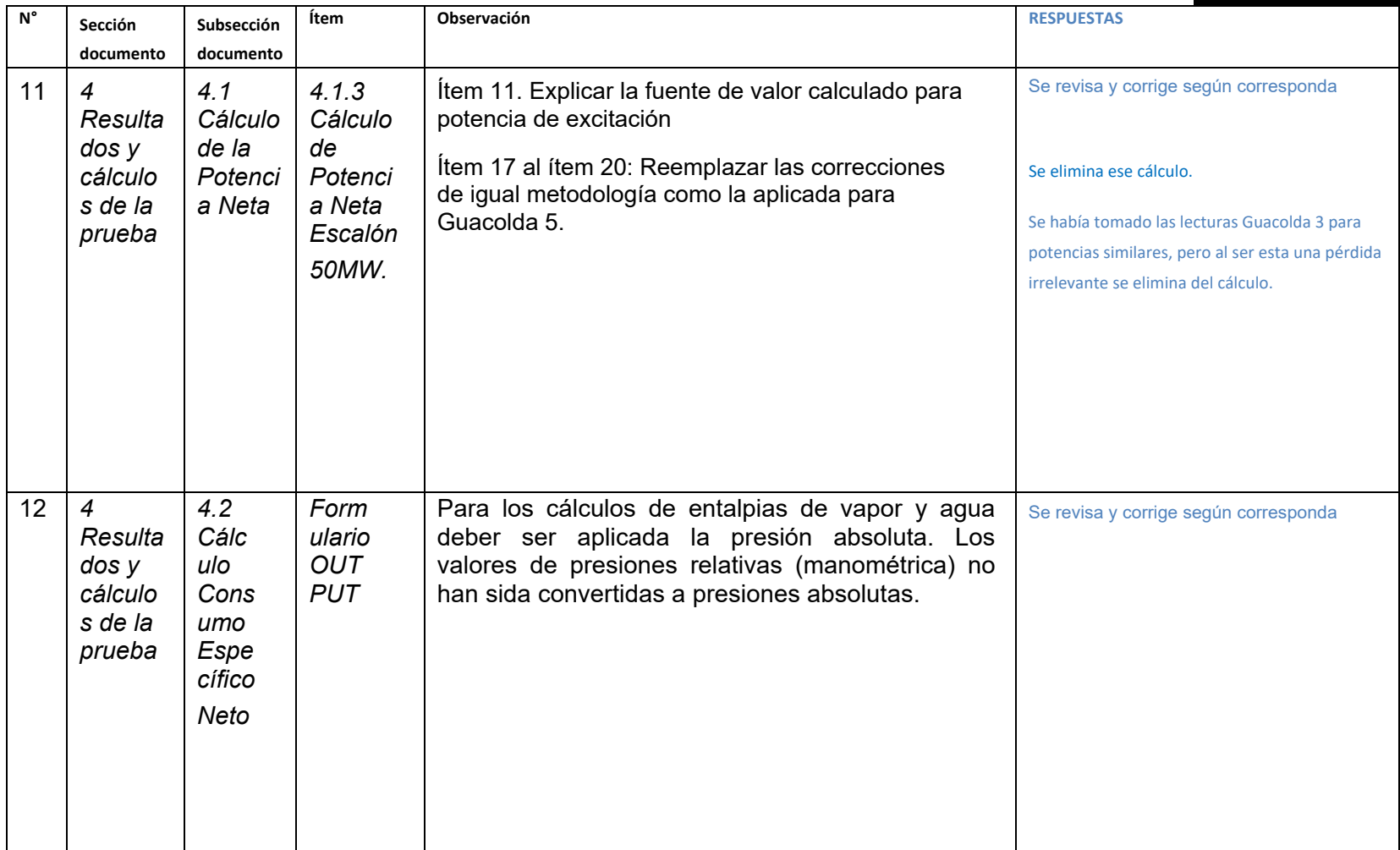

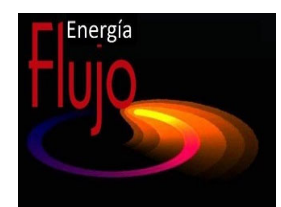

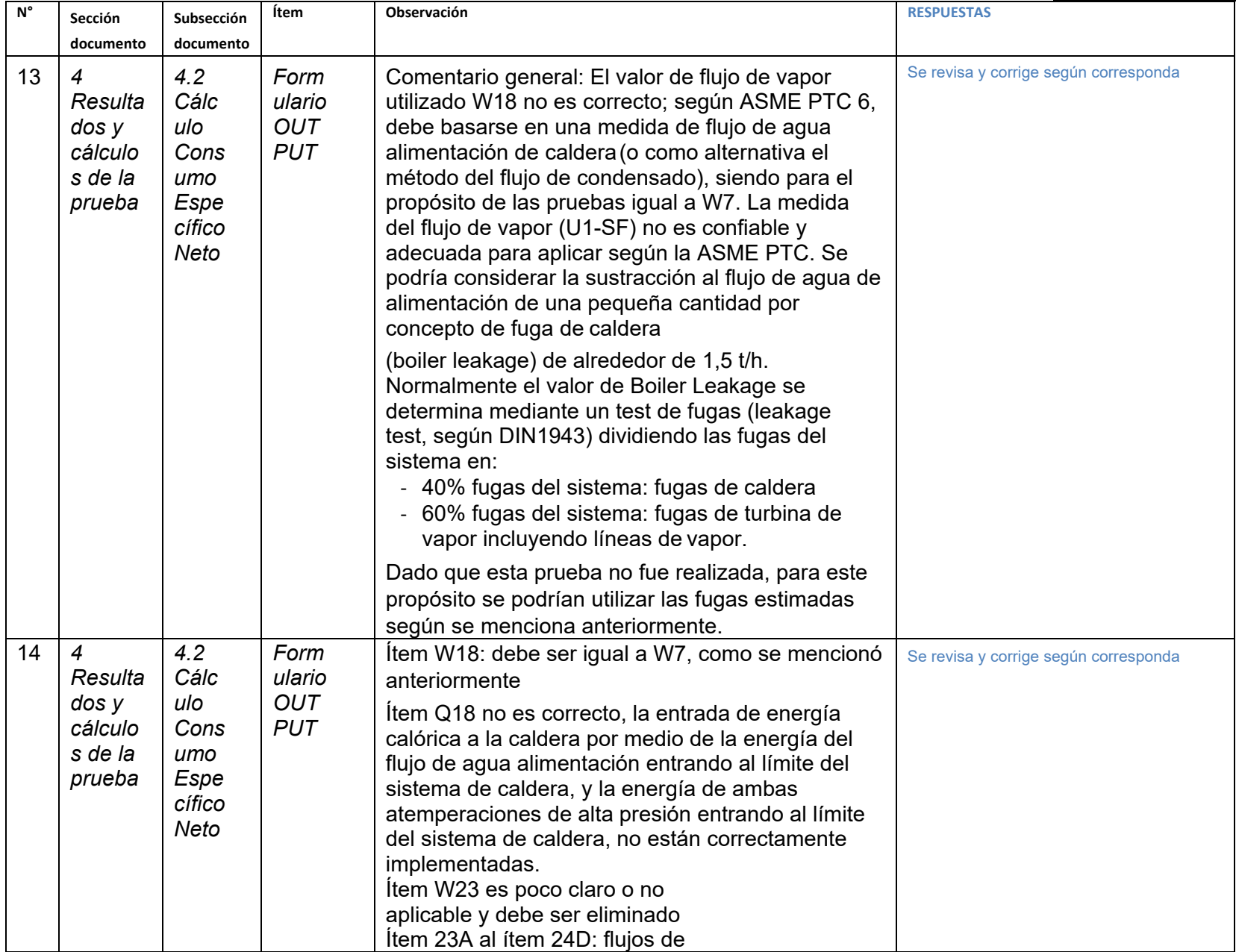

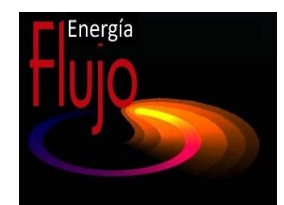

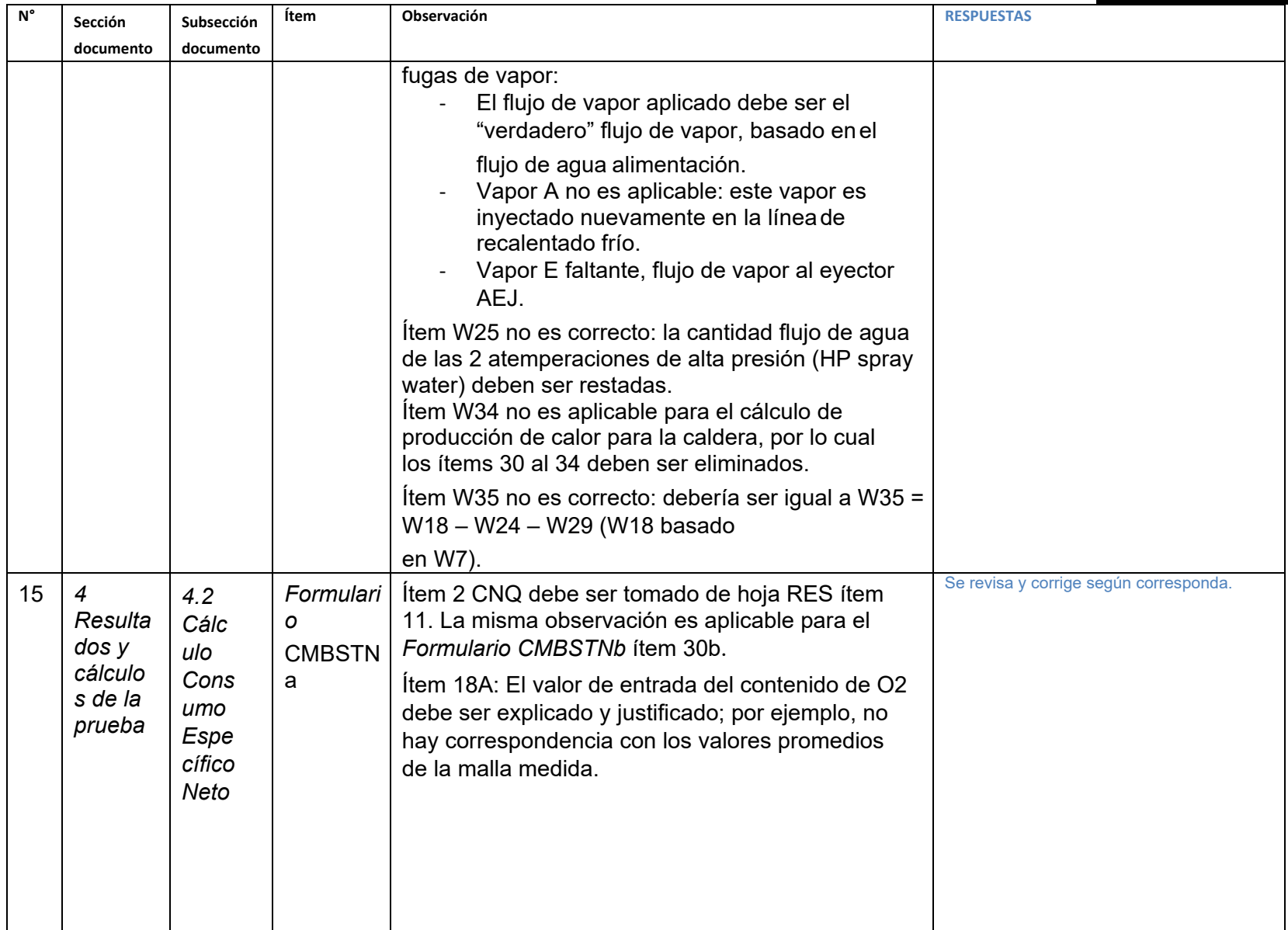

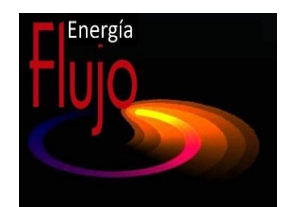

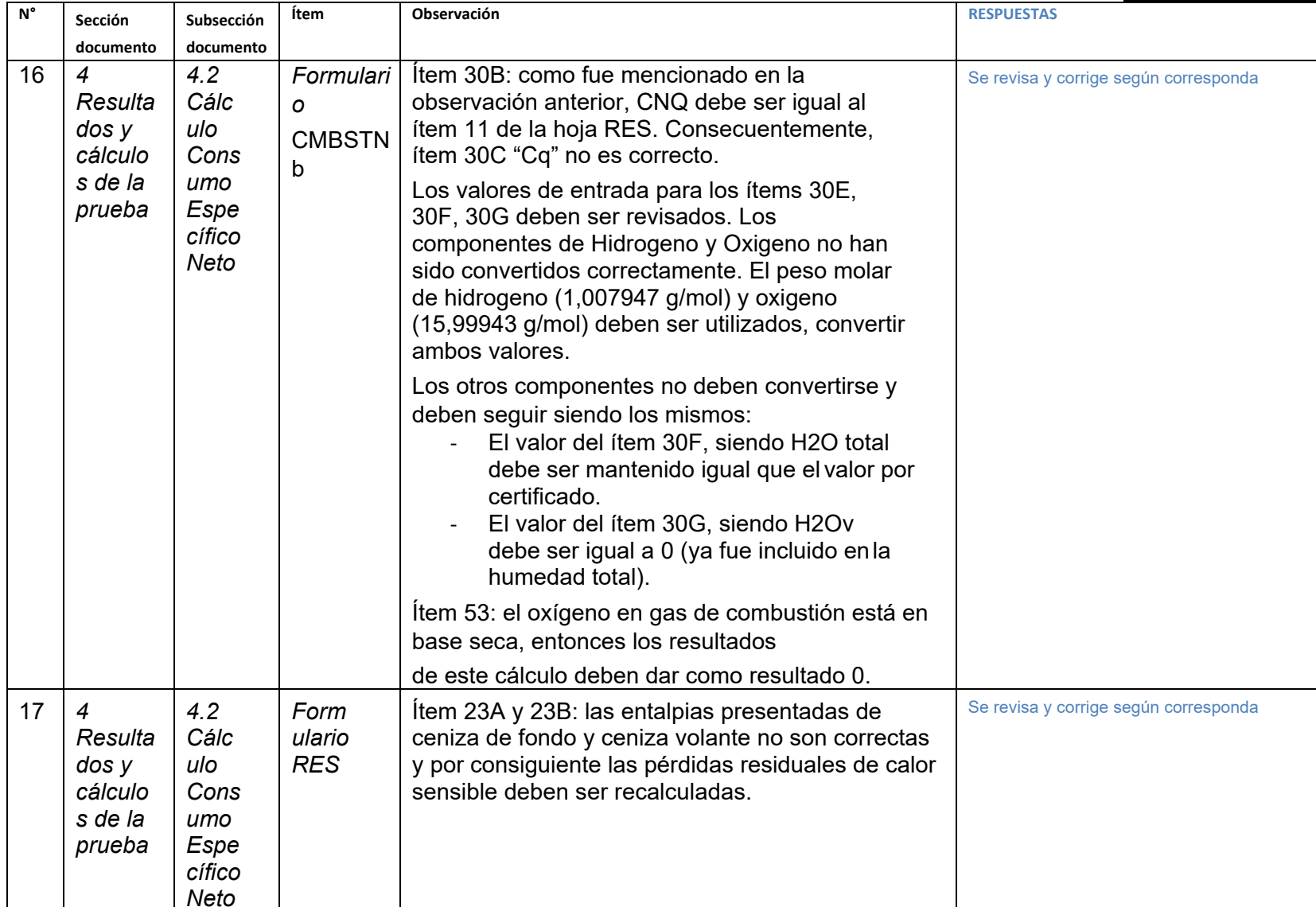

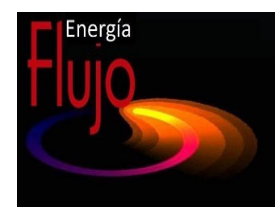

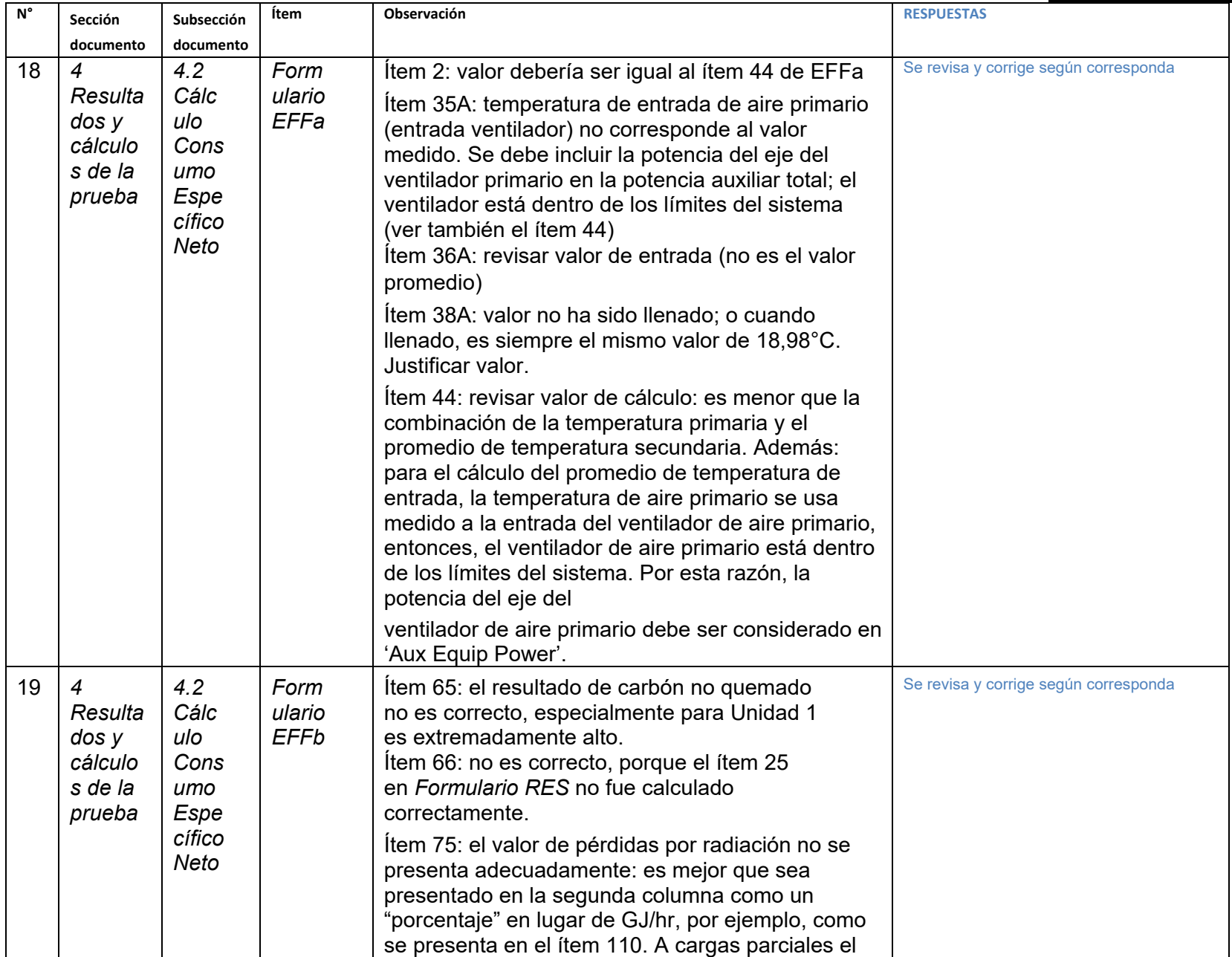

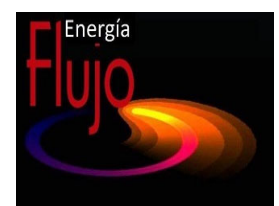

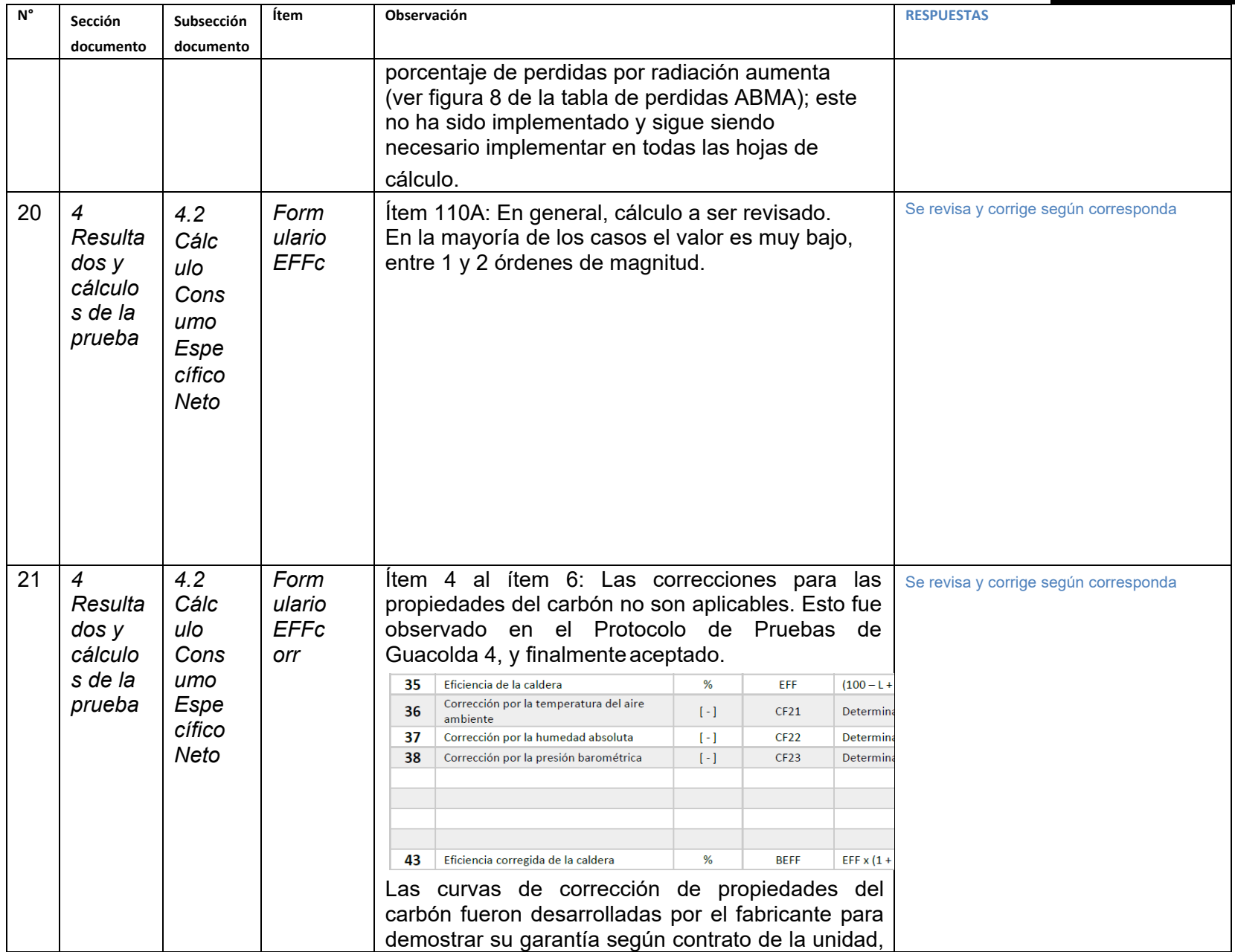

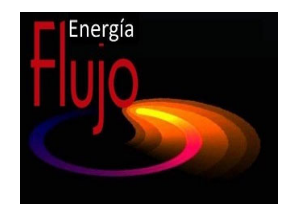

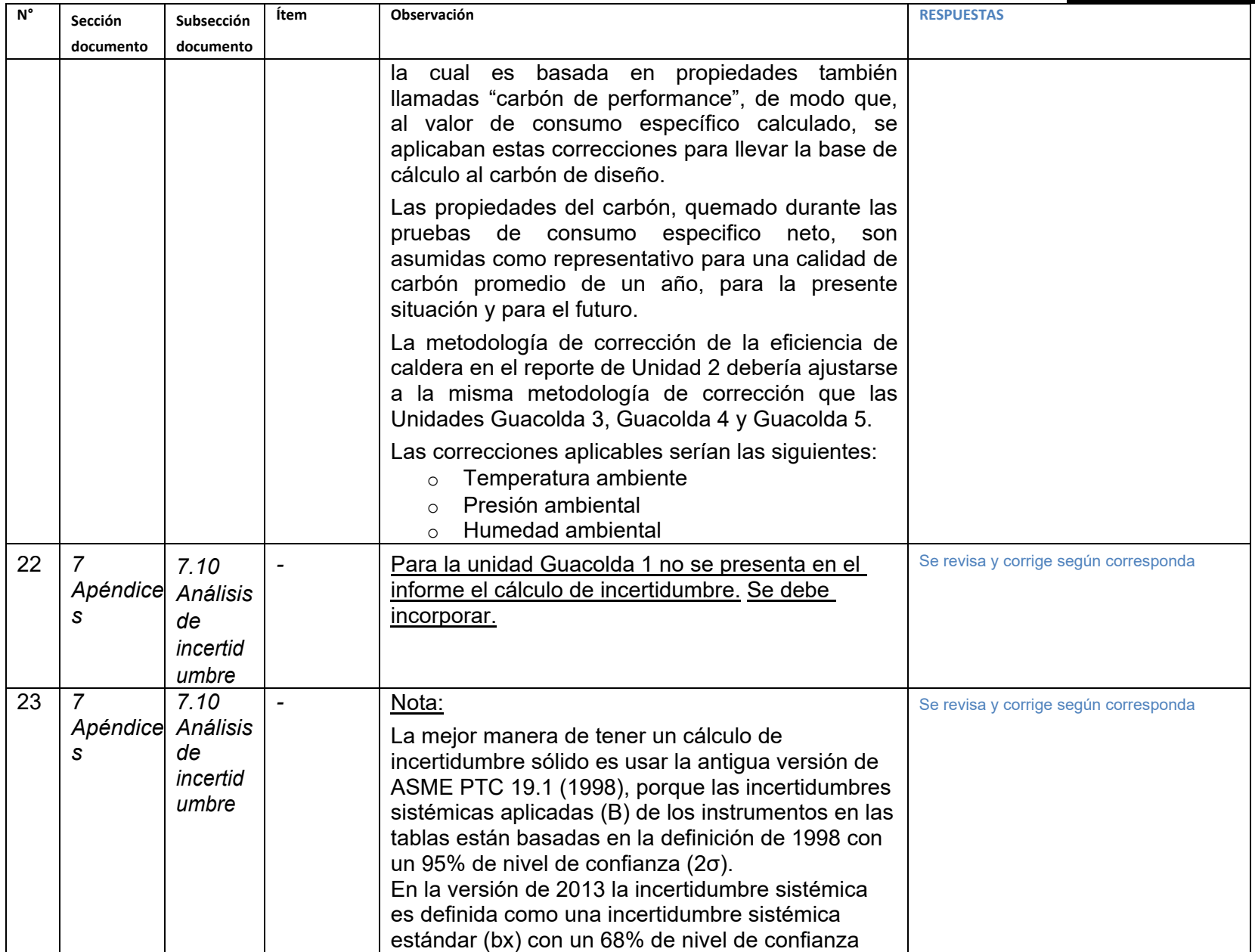

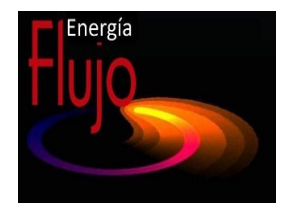

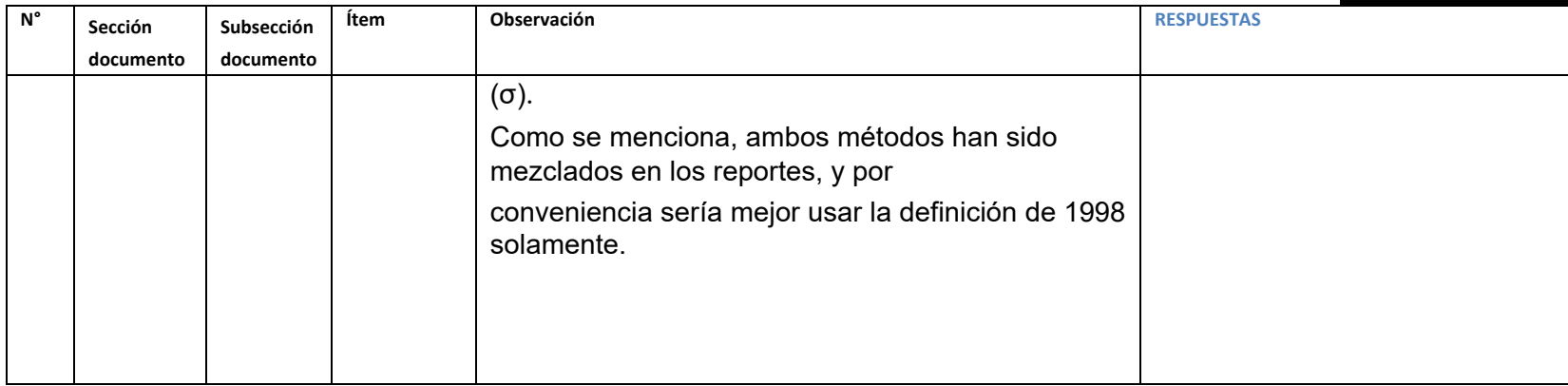